# Manuel OPAE

Ordre de paiement électronique par transfert de fichiers

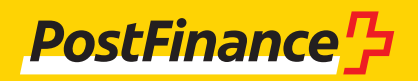

## Gestion clientèle

### **Gestion clientèle pour les OPAE**

Conseil et vente Téléphone +41 848 888 900 (CHF 0.08/min depuis le réseau fixe)

#### **Impressum**

PostFinance SA 3030 Berne

**Version** Mars 2023

## Sommaire

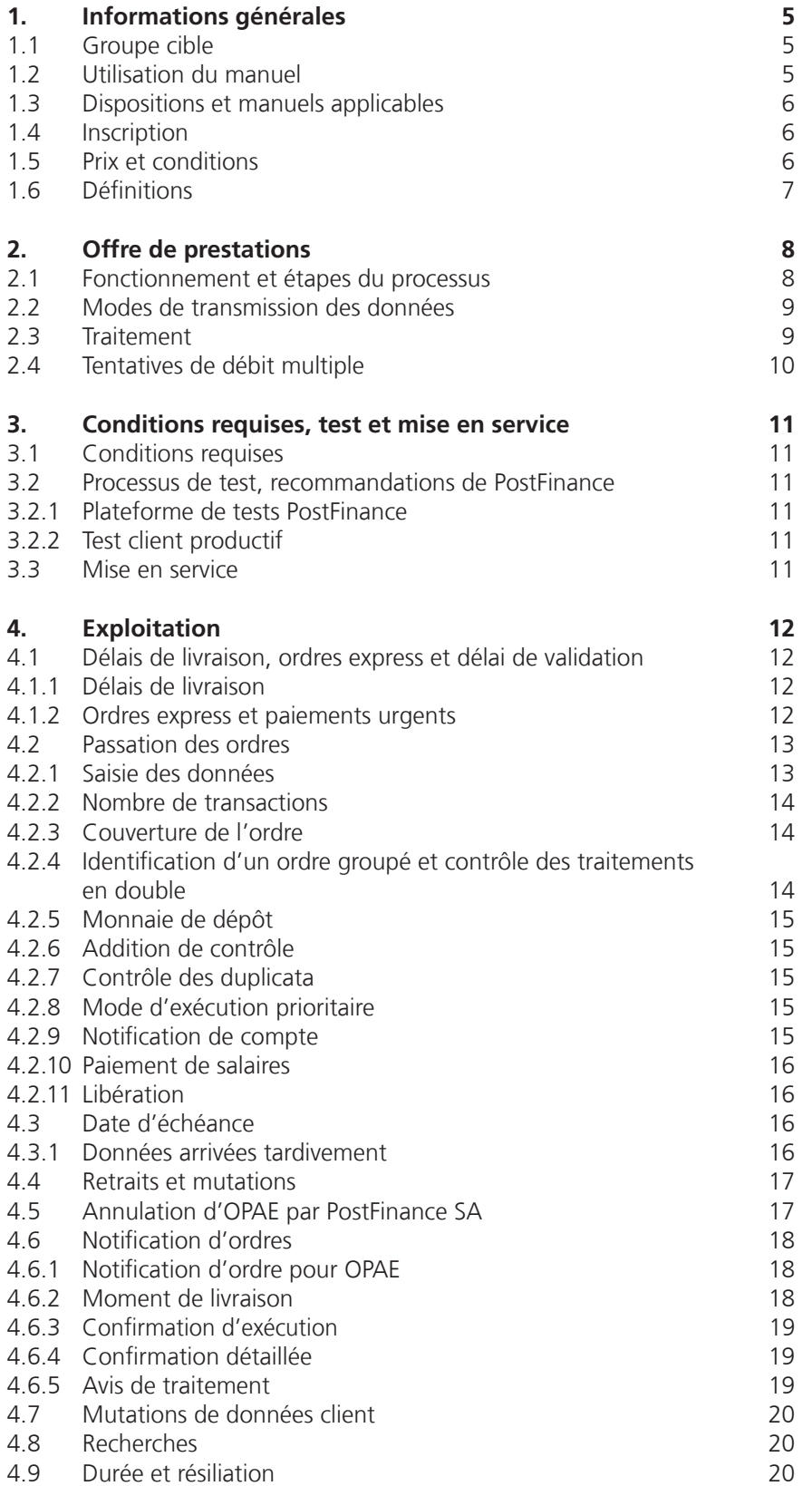

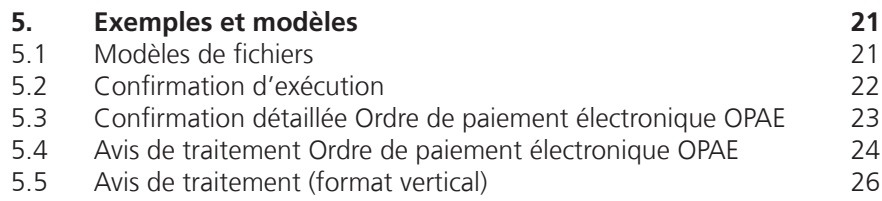

## <span id="page-4-0"></span>1. Informations générales

### **1.1 Groupe cible**

PostFinance SA propose à ses clients l'ordre de paiement électronique (OPAE) par transfert de fichiers pour la transmission des paiements créditeur. L'OPAE permet le traitement de tous les paiements créditeurs en Suisse et à l'étranger ainsi que les paiements de salaires. Les ordres OPAE doivent être attribués au format XML ISO 20022 (pain.001). L'OPAE par transfert de fichier s'adresse aux clients commerciaux. L'OPAE via e-finance (téléchargement) peut être utilisé par les clients commerciaux comme par les clients privés.

### **1.2 Utilisation du manuel**

Les caractéristiques du produit OPAE sont documentées dans le présent manuel. Les dispositions de la place financière suisse prévalent sur le manuel «OPAE» (Implementation Guidelines pour les virements et Business Rules).

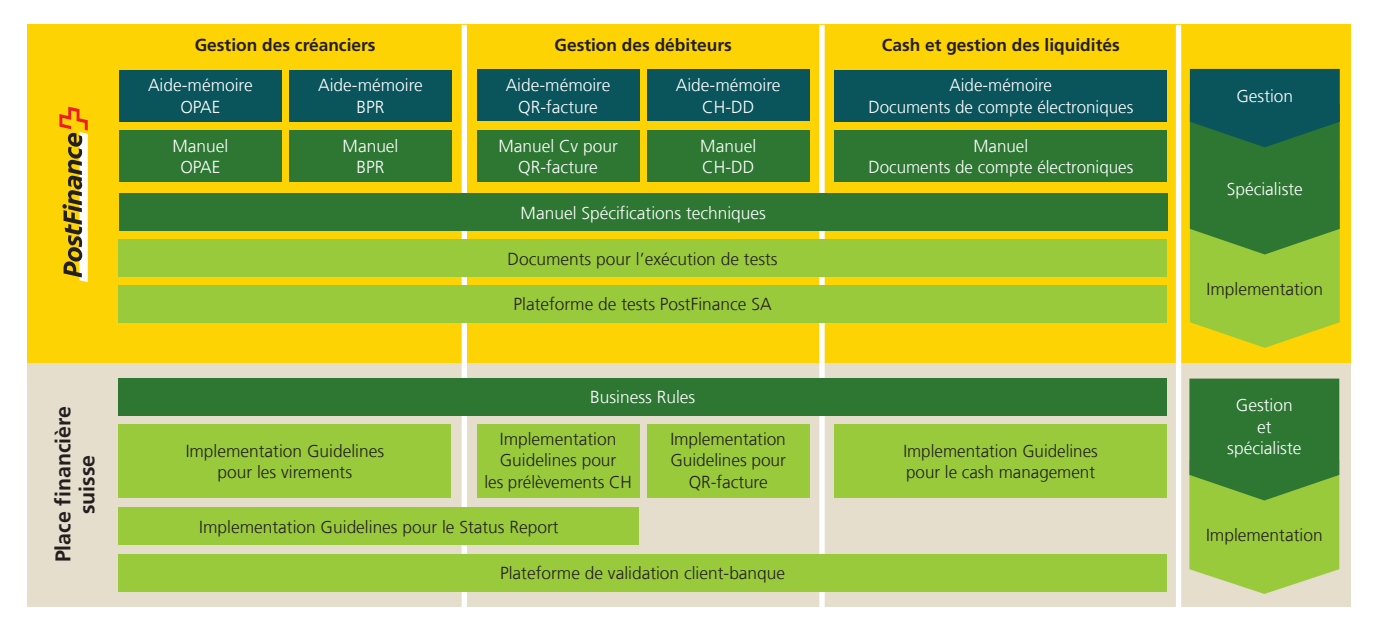

Cet aperçu présente une sélection des principaux documents relatifs au trafic des paiements. Vous trouverez d'autres documents sur Internet sur **[postfinance.ch/manuels.](http://www.postfinance.ch/manuels)**

Les services BV et BVR sont supprimés depuis 30.9.2022. A la place, la QR-facture et eBill sont proposés.

#### <span id="page-5-0"></span>**1.3 Dispositions et manuels applicables**

Dans la mesure où les manuels OPAE et spécification technique et ses annexes ne contiennent pas de dispositions spéciales, les Conditions générales et conditions de participation de PostFinance sont applicables.

Les manuels OPAE et spécification technique peuvent être consultés et téléchargés sous **postfinance.ch/opae**.

Les Conditions générales et conditions de participation de PostFinance peuvent être téléchargées sous **postfinance.ch**.

Lors de la livraison d'OPAE ISO 20022 (**Pa**yment Customer Credit Transfer **In**itiation/pain.001), les définitions ISO 20022 publiées dans les Business Rules suisses pour paiements et Cash Management pour des messages client/banque ainsi que les Implementation Guidelines pour des messages client/banque concernant les virements dans le trafic des paiements s'appliquent. Les spécifications relatives au traitement du pain.001 sont décrites dans le manuel spécification technique. Dans le présent manuel, on parle toujours d'OPAE ou d'ordre par souci de simplification. Vous pouvez télécharger les définitions ISO 20022 des Business Rules et Implementation Guidelines suisses sous **iso-payments.ch**.

### **1.4 Inscription**

Une inscription écrite est nécessaire pour l'OPAE par transfert de fichier. L'autorisation pour le téléchargement OPAE via e-finance peut être souhaitée lors de l'inscription à e-finance ou bien activée directement dans e-finance. Pour l'inscription, veuillez contacter votre conseiller à la clientèle.

### **1.5 Prix et conditions**

Les prix actuellement en vigueur sont détaillés sur **postfinance.ch** ou peuvent être communiqués par le gestionnaire clientèle sur demande. Les prix des prestations utilisées de PostFinance sont facturés à la fin de chaque mois.

### <span id="page-6-0"></span>**1.6 Définitions**

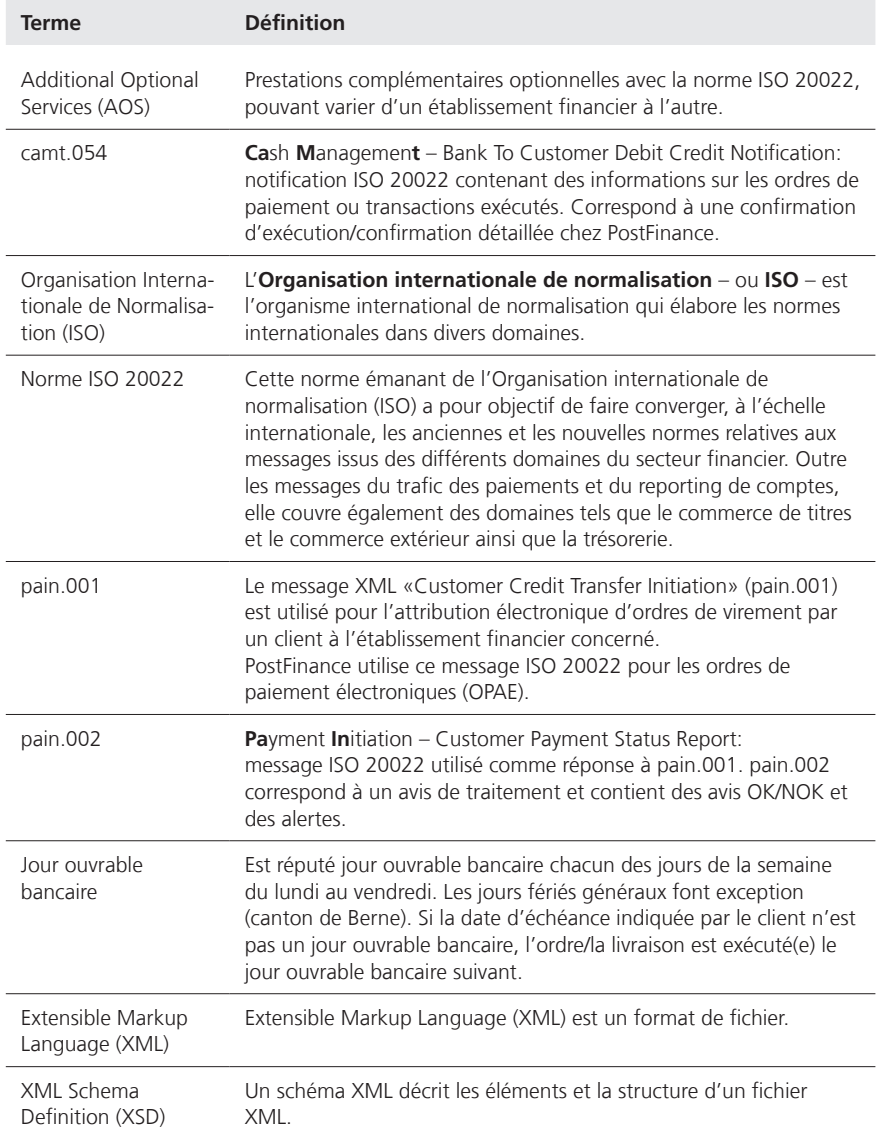

## <span id="page-7-0"></span>2. Offre de prestations

#### **2.1 Fonctionnement et étapes du processus**

L'OPAE sert au client pour les virements en Suisse et à l'étranger. Le graphique suivant donne un premier aperçu du fonctionnement de l'OPAE:

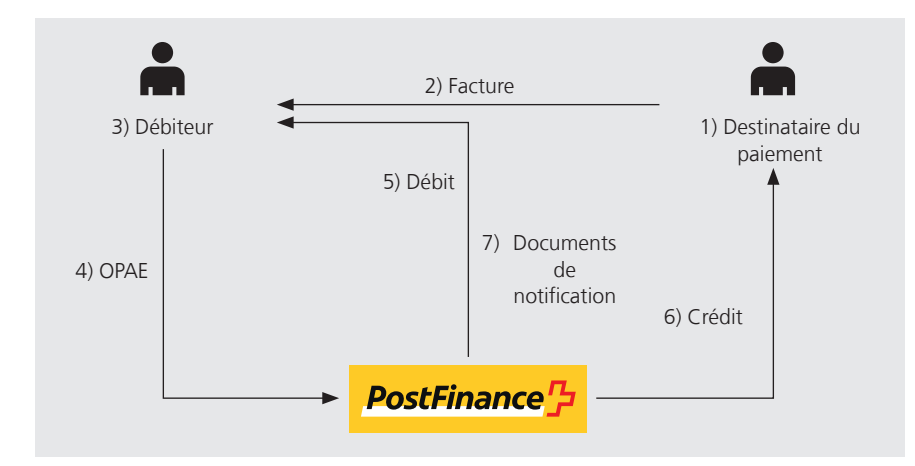

1) Destinataire du paiement

Emetteur de la facture qui impute sa facture au débiteur.

2) Facture

L'émetteur de la facture facture les montants ouverts sous la forme de QR-facture par exemple.

3) Débiteur

La prestation OPAE de PostFinance est à disposition du débiteur (client privé ou commercial). L'OPAE sert au débiteur pour le règlement de ses factures ouvertes auprès de son créancier (destinataire du paiement). La préparation et la saisie des ordres de paiement peuvent être effectuées directement dans un logiciel de paiement ou de comptabilité financière. Les paiements peuvent être transmis en une seule étape et le logiciel génère un fichier OPAE. Ce dernier est généré au format XML ISO 20022 (pain.001).

4) OPAE

Le débiteur peut transmettre le fichier OPAE soit par e-finance, soit par transfert de fichiers pour la clientèle commerciale (Managed File Transfer PostFinance MFTPF, EBICS, H-Net et SWIFT FileAct). L'OPAE peut être livré dans le format XML (norme ISO 20022 pain.001) jusqu'à 12 heures du jour d'échéance (jour ouvrable bancaire). Les retraits d'ordres et les mutations peuvent être exécutés jusqu'à la veille au soir de la date d'échéance.

#### <span id="page-8-0"></span>5) Débit

Le montant total de tous les paiements compris dans l'OPAE est imputé au compte bancaire du client.

6) Crédit

Le montant de la facture en suspens est crédité au destinataire du paiement après exécution du débit OPAE.

7) Documents de notification

Dans tous les cas, le client commercial débiteur reçoit les documents suivants de PostFinance:

- extrait de compte, y compris prélèvement des frais mensuels
- avis de traitement

A la demande du client, les documents de notification d'ordre suivants sont disponibles: confirmation d'exécution et confirmation individuelle.

#### **2.2 Modes de transmission des données**

Les OPAE peuvent être transmis par transfert de fichiers à l'aide des canaux suivants:

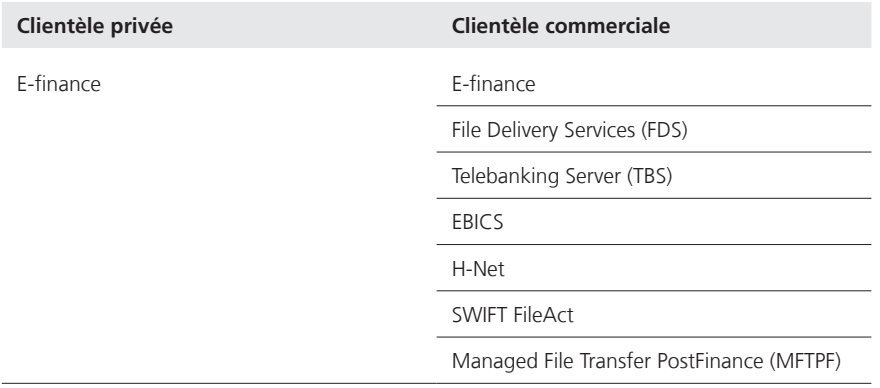

Des informations détaillées sur les modes de transmission des données sont disponibles sous **postfinance.ch/filetransfer**.

#### **2.3 Traitement**

Le traitement OPAE standard est effectué selon le principe net. Les transactions OPAE refusées par PostFinance sont déduites du montant total de l'ordre et le montant net est porté au débit du compte de débit en conséquence.

Sur demande du client, PostFinance propose le traitement OPAE selon le principe brut. Le montant total de l'ordre est ainsi débité toujours en brut (y c. les transactions non exécutables). Les transactions annulées sont de nouveau créditées le jour même (même jour de valeur). Pour de plus amples informations, nous vous invitons à contacter votre conseiller à la clientèle.

#### <span id="page-9-0"></span>**2.4 Tentatives de débit multiple**

Si la couverture du compte de débit est insuffisante, des tentatives de débit de l'ordre sont effectuées toutes les 30 minutes. Si l'opération n'aboutit pas avant la fin du traitement du jour (12h00), l'ordre est reporté au prochain jour de traitement si le client a choisi l'option «débit multiple». Avec cette fonctionnalité standard, les ordres avec couverture insuffisante sont soumis à chacun des cinq jours ouvrables bancaires suivants à des tentatives de débit supplémentaires. Dès que la couverture est suffisante, l'ordre est exécuté. Si la couverture est toujours insuffisante jusqu'à cinq jours ouvrables après l'échéance désirée, l'ordre est rejeté.

Si aucune tentative de débit multiple n'est désirée pour tous les ordres, ce désir peut être communiqué à votre conseiller/conseillère à la clientèle. Dans ce cas, les ordres sont immédiatement rejetés en cas de couverture insuffisante. Les ordres transmis comme express n'accèdent pas aux tentatives de débit multiple, ils sont toujours rejetés en cas de couverture insuffisante. Les clients commerciaux avec tentatives de débit multiple ont la possibilité de désactiver ponctuellement le débit multiple pour cet ordre, par le biais d'e-finance, au moyen de la fonction «Modifier/exécuter la modification» dans le détail de l'ordre. En pareils cas, l'ordre est rejeté en cas de couverture insuffisante.

Avec l'OPAE ISO 20022 au format XML, il est possible de désactiver ponctuellement le débit multiple pour un ordre donné (niveau B)en saisissant le code NORETRY dans le champ Instruction For Debtor Agent à chaque niveau C (du niveau B correspondant). Les détails peuvent être consultés au chapitre 3.4 «pain.001» du manuel spécification technique.

## <span id="page-10-0"></span>3. Conditions requises, test et mise en service

#### **3.1 Conditions requises**

Pour que le client de PostFinance puisse profiter de l'offre d'assistance aux tests, les questions contractuelles concernant la prestation OPAE doivent être réglées. Il est recommandé aux clients avec un besoin spécifique d'assistance aux tests de s'adresser directement au Contact Center PostFinance ou au conseiller à la clientèle correspondant pour demander un conseil. Les instructions détaillées sur l'offre de test doivent être reprises du manuel Test client productif sur postfinance.ch/download.

### **3.2 Processus de test, recommandations de PostFinance**

PostFinance a étendu l'offre de tests en vue de l'harmonisation du trafic des paiements et permet aux clients de réaliser des tests de façon autonome sur la plateforme de tests et avec le test client productif de PostFinance. PostFinance recommande à ses clients de procéder au processus de test sur deux niveaux ci-après:

#### **3.2.1 Plateforme de tests PostFinance**

Les clients peuvent valider leurs messages pain.001 avec le schéma XSD sur la plateforme de tests. La plateforme de tests génère automatiquement un rapport qui

décrit intégralement le résultat de la validation. Lors de la validation, PostFinance tient compte de tous ses Additional Optional Services (AOS).

Une fois le message pain.001 téléchargé, le client dispose du message de statut pain.002 et du camt.054. Ceux-ci peuvent être téléchargés et traités. Des cas de pratique exemplaire et les outils nécessaires au succès du passage au format ISO 20022 sont également mis à disposition du client sur la plateforme de tests.

### **3.2.2 Test client productif**

Une fois les tests sur la plateforme de tests réussis, PostFinance recommande de réaliser des tests plus poussés via un système de test client productif (end-to-end). La première exécution des tests doit être signalée au conseiller à la clientèle.

#### **3.3 Mise en service**

Une fois les tests recommandés réussis, le message pain.001 ainsi que les messages de statut et de rapport correspondants peuvent entrer dans la phase productive. Aucune autre formalité n'est nécessaire. Il est possible de contacter PostFinance si des problèmes surviennent pendant les mandats productifs.

## <span id="page-11-0"></span>4. Exploitation

#### **4.1 Délais de livraison, ordres express et délai de validation**

#### **4.1.1 Délais de livraison**

PostFinance vous recommande de remettre les ordres suffisamment tôt (dans la mesure du possible), afin que vous ayez le temps de corriger les erreurs signalées et de faire exécuter les transactions erronées pour la date d'échéance souhaitée. Pour une exécution le jour même, les ordres peuvent être livrés et libérés avant 12h00 les jours ouvrables bancaires.

### **4.1.2 Ordres express et paiements urgents**

Un ordre (avec un ou plusieurs paiements) peut être remis via tous les canaux de livraison pendant les jours ouvrables bancaires comme ordre express. Cette prestation supplémentaire payante déclenche l'exécution immédiate d'une tentative de débit. L'exécution du paiement dépend du mode de paiement et de l'heure de dépôt.

Dans le cas d'un paiement international, il est également possible d'accélérer l'inscription au crédit en choisissant le mode de paiement Giro international urgent. Il est recommandé de remettre ces paiements sous la forme d'ordres express afin qu'ils soient immédiatement exécutés et débités.

Plus particulièrement, les règles suivantes s'appliquent:

#### **Ordres express**

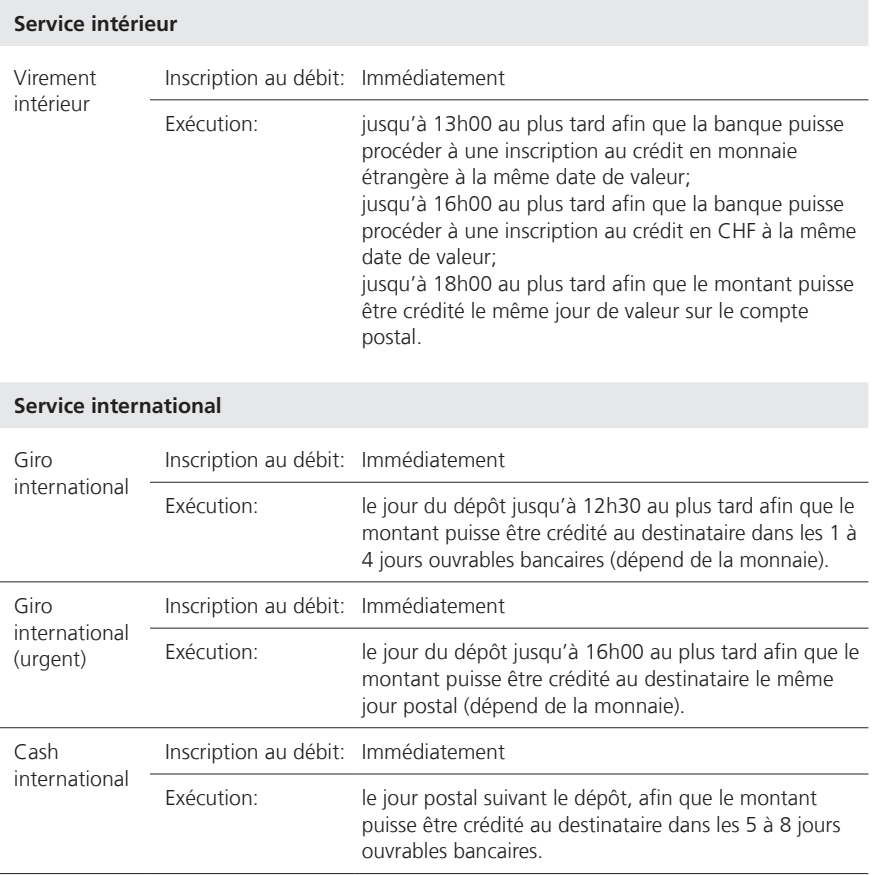

#### <span id="page-12-0"></span>**OPAE avec exécution le jour souhaité**

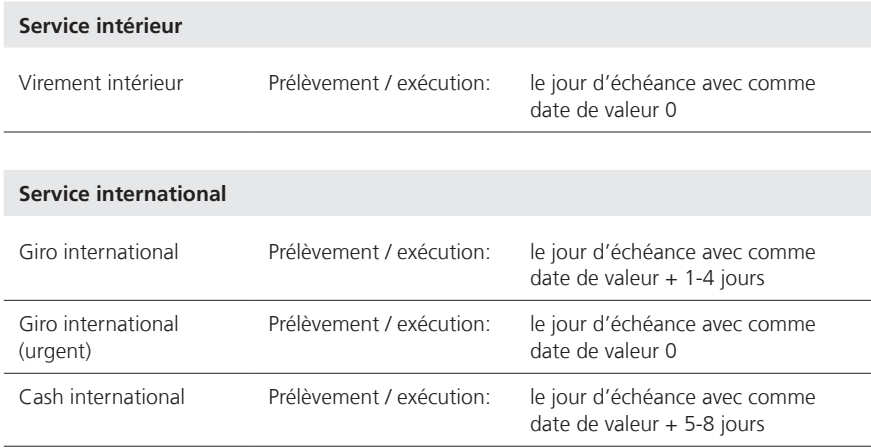

Il faut en outre prendre en compte les points suivants:

- Si l'ordre doit être traité comme ordre express, il faut saisir le code HIGH dans le champ Instruction Priority (niveau B). L'identification express au niveau de la transaction est ignorée.
- En cas de couverture insuffisante du compte de débit, l'ordre express est immédiatement annulé. Il s'agit alors de respecter les limitations de quantités et de temps ci-après:

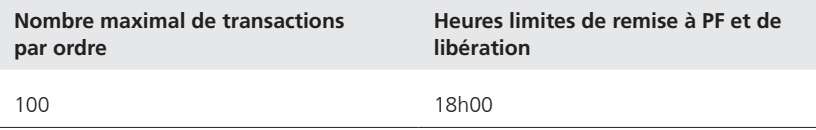

Pour plus de paiements express, il faut créer un ordre séparé (niveau B). En cas de non-respect de l'heure de livraison, les ordres seront exécutés de façon prioritaire le prochain jour ouvrable bancaire possible (voir chapitre 4.2.8), sous réserve que le nombre maximal de paiements express par ordre ne soit pas dépassé. En cas de dépassement du nombre maximal, les ordres seront annulés.

### **4.2 Passation des ordres**

#### **4.2.1 Saisie des données**

Il appartient au client de veiller à ce que les informations soient correctement saisies. Des indications inexactes occasionnent des retards ainsi que des recherches fastidieuses. PostFinance vérifie les numéros de comptes / IBAN, QR-IBAN et les numéros de référence à l'appui des chiffres-clé et refuse les paiements erronés.

#### <span id="page-13-0"></span>**Exactitude**

Le client répond de l'exactitude des données qu'il fournit selon les Implementation Guidelines (OPAE en format XML ISO 20022).

En cas de non-respect de la structure prédéfinie, PostFinance ne peut pas lire le message entrant avec les ordres de paiement (p. ex. norme relative au schéma ISO 20022). De telles situations peuvent conduire jusqu'au refus des messages complets ou à l'annulation de l'ensemble des paiements reçus.

#### **Données de référence**

Le client doit reporter intégralement les données de référence éventuelles relatives à la facture dans les champs de communications prévus à cet effet.

Avec l'OPAE en format XML ISO 20022 (pain.001), le client peut transmettre des données de référence dans le champ EndtoEndID. Cette information est transmise jusqu'au destinataire du paiement dans la mesure où l'établissement financier de ce dernier le permet. Chez PostFinance, cette référence est intégrée dans l'extrait de compte.

#### **4.2.2 Nombre de transactions**

Avec l'OPAE au format XML (pain.001), il est possible de livrer jusqu'à 99 999 transactions (niveau C) dans un ordre. PostFinance recommande un maximum de 50 000 transactions, afin que la notification d'ordres fonctionne correctement.

#### **4.2.3 Couverture de l'ordre**

Le client s'engage à toujours veiller à ce que le compte de débit présente une couverture telle que l'OPAE puisse être inscrit au débit dès la date d'échéance (à partir de 0 heures). Si le client ne désire pas de tentatives de débit multiple, l'ordre est rejeté si la couverture du compte est insuffisante. Le contrôle de la couverture se fait au niveau de la monnaie de dépôt. Il se peut par conséquent que pour un ordre comprenant trois monnaies, seules deux d'entre elles puissent, par exemple, être traitées. Pour l'OPAE ISO 20022, la monnaie indiquée dans l'Instructed Amount correspond à la monnaie de dépôt. En cas d'utilisation de l'Equivalent Amount, la monnaie du compte de débit correspond à la monnaie de dépôt.

#### **4.2.4 Identification d'un ordre groupé et contrôle des traitements en double**

Un OPAE s'identifie au moyen des indications ci-après:

#### **OPAE ISO 20022 (pain.001)**

Numéro du compte débiteur (Debtor Account)

Numéro du compte de frais (Charges Account)

Date d'échéance (Requested Execution Date)

Monnaie de dépôt (Instructed Amount (Currency) ou Equivalent Amount (Currency of Transfer))

Numéro d'ordre (Payment Information Identification)

Plusieurs ordres ayant les mêmes caractéristiques d'identification ne peuvent pas être traités automatiquement. De tels ordres doivent être traités par PostFinance et sont annulés en cas de doute (contrôle des traitements en double).

#### <span id="page-14-0"></span>**4.2.5 Monnaie de dépôt**

Plusieurs monnaies de dépôt peuvent être livrées par OPAE. Mais le traitement, la notification et le débit ont lieu pour chaque monnaie de dépôt. PostFinance recommande de constituer un ordre séparé par monnaie.

Un OPAE peut être fractionné en fonction de la monnaie de dépôt.

#### **4.2.6 Addition de contrôle**

Il faut totaliser le nombre de transactions et la somme des montants (niveau C) pour l'ensemble du message (niveau A). La totalisation des montants ne tient pas compte de la monnaie.

Si, lors de l'addition de contrôle effectuée par PostFinance, des différences apparaissent par rapport aux informations livrées, l'ordre est refusé pour des raisons de sécurité.

#### **4.2.7 Contrôle des duplicata**

Il y a un contrôle des duplicata a lieu en sus au niveau du message (niveau A). Durant une période de 90 jours, l'unicité du message pain.001 est vérifiée sur la base de Message Identification, Initiating Party et numéro de e-finance du client. Les messages en double sont rejetés est notifié par un avis de traitement.

#### **4.2.8 Mode d'exécution prioritaire**

Les ordres de paiement avec la mention prioritaire sont traités en priorité lorsque le solde du compte n'est pas suffisant pour traiter tous les ordres. Le code PRIO pour prioritaire peut être saisi dans le champ Instruction For Debtor Agent. Si les paiements (niveau C) au sein d'un ordre (niveau B) ont des priorités différentes, l'ordre sera exécuté comme paiement normal. Dans ce cas le code PRIO sera ignoré. Les paiements prioritaires doivent donc être regroupé dans un seul ordre (niveau B) et les transactions normales doivent être livrées dans un ordre séparé.

### **4.2.9 Notification de compte**

Par défaut, un débit groupé par ordre et par monnaie de dépôt est indiqué sur l'extrait de compte. Avec ISO 20022, le client peut définir dans le champ Batch Booking (valeur true ou false) dans pain.001 si un débit par transaction doit être présenté (false) ou si un débit groupé doit être présenté par ordre et par monnaie de dépôt (true). Le souhait du client est pris en considération dans la mesure du possible. Afin de garantir la clarté de l'extrait de compte, Batch Booking avec la valeur false est autorisé jusqu'à 100 transactions au max. PostFinance procède à une adaptation automatique qui est notifiée par un avis de traitement. Veuillez vous adresser à votre conseiller à la clientèle si vous souhaitez également

recevoir des notifications de débits individuels pour des ordres comprenant plus de 100 transactions. L'extrait de compte papier notifie jusqu'à 50 transactions individuelles au maximum. Pour les ordres plus grands, un ordre groupé est présenté automatiquement sur l'extrait de compte.<sup>1</sup> Pour les paiements de salaires, la valeur Batch Booking remise est ignorée et s'affiche toujours automatiquement en tant que débit groupé pour garantir une discrétion maximale dans la notification de compte.

<sup>\*</sup>À partir de septembre 2018, les monnaies différentes ne peuvent pas être livrées dans un pain.001 (monnaie neutre).

#### <span id="page-15-0"></span>**4.2.10 Paiement de salaires**

Il faut saisir le code SALA dans le champ CategoryPurpose si l'ordre doit être traité comme ordre de salaire. L'identification comme salaire au niveau de la transaction est ignorée. Le client en est informé au moyen d'un avis de traitement (pain.002).

Les paiements de salaires ne sont possibles qu'en lien avec un compte commercial. La libération d'ordres de salaires via e-finance nécessite un droit de signature spécial. Les paiements de salaires pour un compte postal ou un compte bancaire sont, à l'intérieur de la Suisse, inscrits au crédit le jour même et à la date de valeur. Etant donné qu'ils sont traités spécialement, les ordres de salaires peuvent contenir uniquement des paiements de salaires et doivent être livrés séparément des autres paiements créditeurs.

#### **4.2.11 Libération**

La remise des ordres est soumise à diverses dispositions:

- Transfert de fichiers e-finance, File Delivery Services (FDS) et H-Net: les ordres doivent encore être validés via e-finance après leur transmission. Exception pour transfert de fichiers e-finance MFTPF: l'ordre livré par un utilisateur e-finance disposant d'une signature individuelle est considéré comme signé et passe directement en traitement.
- Serveur Telebanking et EBICS: aucune validation nécessaire (identification du client à l'aide de la paire de clés électronique)
- SWIFT FileAct: choix avec ou sans validation via e-finance.

### **4.3 Date d'échéance**

La date d'échéance doit correspondre à un jour ouvrable bancaire. La date d'échéance correspond au jour où le client souhaite voir exécuter son OPAE.

Dans le service intérieur, les opérations ci-après sont exécutées à la date d'échéance:

- inscription des OPAE au débit du compte du client;
- inscription au crédit des virements sur un compte postal;
- traitement des virements sur un compte bancaire (paiements clearing) au centre de calcul des banques;

Pour les virements nécessitant une conversion, l'inscription au crédit peut avoir lieu deux jours de valeur plus tard. Dans le service international, les ordres de paiement sont acheminés vers les pays de destination le jour de l'échéance. Les OPAE peuvent être remis deux années à l'avance.

### **4.3.1 Données arrivées tardivement**

Si des données parviennent trop tard à PostFinance, leur traitement est remis au prochain cycle de traitement possible à condition que la date d'échéance ne remonte pas à plus de 90 jours civils. Les ordres plus anciens ne peuvent plus être traités. La nouvelle date d'exécution est communiquée au client au moyen de l'avis de traitement. Pour pouvoir procéder, le cas échéant, à des recherches, il faut toujours indiquer la date d'échéance initiale de l'ordre.

#### <span id="page-16-0"></span>**4.4 Retraits et mutations**

Les possibilités de retrait et les mutations suivantes peuvent être utilisées jusqu'à un jour avant l'échéance, au plus tard 24 heures, par l'utilisateur e-finance (seulement si le client est abonné à e-finance):

- effacement d'ordres entiers ainsi que de paiements isolés;
- mutation de la date d'échéance d'un ordre;
- mutation des documents de notification d'ordre;
- mutation d'ordre de paiement salaire;
- mutation débit groupé (oui/non) sur l'extrait de compte Attention: cette possibilité de mutation est parfois limitée; cf. chapitre 4.2.9

### **4.5 Annulation d'OPAE par PostFinance SA**

Les messages pain.001 (niveau A) sont rejetés si

- le message pain.001 ne correspond pas à la version en vigueur du schéma XSD suisse;
- le fichier XML (pain.001) ne peut pas être validé avec un schéma XSD valable;
- l'indication de l'emplacement du schéma est différente de celle qui a été convenue;
- la totalisation (niveau A) du nombre de transactions et/ou du montant ne correspond pas;
- les mêmes MessageID et InitiatingParty ont déjà été livrés au cours des 90 derniers jours.

Un fichier pain.001 peut contenir plusieurs ordres groupés (niveau B). Des ordres groupés complets sont annulés lorsque

- le BIC ou le n° de clearing de PostFinance dans Debtor Agent n'est pas correct;
- le contenu du champ est d'un point de vue formel incorrect;
- l'élément n'est pas autorisé ou est livré sans contenu.

Certaines transactions (niveau C) sont annulées lorsque

- les indications minimales (champs obligatoires) sont incomplètes;
- le contenu du champ est d'un point de vue formel incorrect;
- l'élément n'est pas autorisé.

Les schémas XSD actuellement supportés pour pain.001/pain.002 peuvent être téléchargés sur **iso-payments.ch**.

#### <span id="page-17-0"></span>**4.6 Notification d'ordres**

PostFinance fournit différents documents sur la base des ordres livrés.

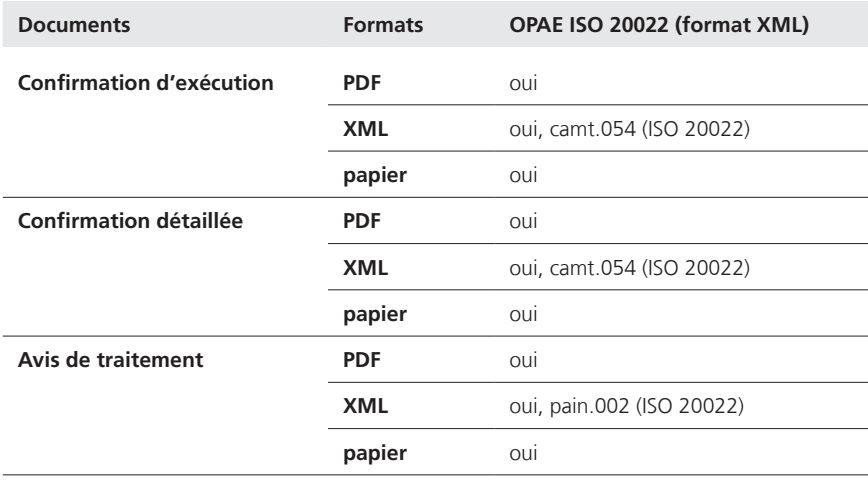

#### **4.6.1 Notification d'ordre pour OPAE**

Tous les documents sont disponibles sous forme électronique ou sur papier.

Dans la mesure où ISO 20022 est souhaité à la livraison, les documents de notification d'ordre sont livrés au format ISO 20022. Dans ce cas, le client reçoit toujours un message pain.002 (avis de traitement) en retour pour chaque ordre. Sur demande, il est également possible de livrer en sus les messages camt.054 (confirmation d'exécution ou confirmation détaillée) afin de recevoir un fichier avec ou sans des détails sur les transactions comptabilisées. Une notification sous forme PDF ou papier est également possible comme alternative. Les messages au format ISO 20022 ne sont pas structurés de la même manière que les documents PDF ou papier étant donné que les données servent à un traitement ultérieur. D'autres informations concernant la structure des messages pain.002 et camt.054 se trouvent dans les Implementation Guidelines sous **iso-payments.ch** et dans le chapitre 3 «ISO 20022 format XML» du manuel spécification technique.

Désormais, des messages camt sont disponibles pour le traitement automatique des retours interbancaires en Suisse et à l'étranger. De plus amples informations figurent dans l'aide-mémoire *Offre de notifications de retours dans la norme ISO 20022*.

#### **4.6.2 Moment de livraison**

La livraison au client aux formats PDF, pain.002 et camt.054 s'effectue immédiatement après la transmission de l'ordre/l'exécution de l'ordre. Les documents sur papier sont distribués par la poste le jour ouvrable suivant. Exception: lors de la remise de l'ordre, le message de traitement sur papier est généré dans la mesure où la date d'exécution se trouve au moins deux jours dans le futur. Si l'ordre arrive immédiatement à échéance, la notification du message de traitement s'effectue lors de l'exécution de l'ordre.

#### <span id="page-18-0"></span>**4.6.3 Confirmation d'exécution (voir exemples et modèles, chapitre 5.2)**

- Le client reçoit une confirmation d'exécution pour chaque OPAE et pour chaque monnaie. Cette récapitulation indique pour chaque genre de transaction le nombre de paiements traités ainsi que les montants. Si, au cours de cette phase du traitement, on constate encore la présence de transactions erronées ou si des transactions ont été effacées, celles-ci sont indiquées sur un avis de traitement séparé.
- Le total de l'ordre en CHF (ou dans la monnaie étrangère correspondante) concorde avec le montant qui est porté au débit du compte de débit du client le jour d'échéance. Le total des coûts est également indiqué sur la confirmation.
- Le document peut être suspendu à la demande du client. La notification électronique est gratuite, la forme papier est payante.

La confirmation d'exécution au format ISO 20022 correspond au camt.054. Les paiements erronés sont notifiés en supplément avec un pain.002 (mes sage de traitement au format ISO 20022). La commande du choix de docu ment s'effectue directement dans l'ordre OPAE (pain.001) avec le code CND (Collective Advice no Details) ou via les données de base de PostFinance (conformément à l'adhésion OPAE). En tant que confirmation d'exécution, le camt.054 indique exclusivement des indications pour l'ordre groupé. Les prix en relation avec les paiements sont indiqués sous la forme d'un total.

#### **4.6.4 Confirmation détaillée (voir exemples et modèles, chapitre 5.3)**

- A des fins de révision, le client a la possibilité de se faire attester de manière détaillée sur une liste tous les paiements effectués via OPAE. – Par défaut, les OPAE salaire n'indiquent pas le montant.
- L'indication du détail des salaires est possible à la demande du client.
- Le document peut être livré à la demande du client. La notification élec tronique est gratuite, la forme papier est payante.

La confirmation détaillée au format XML est livrée par camt.054. La commande de cette notification de débit s'effectue directement dans OPAE (pain.001) avec le code CWD (Collective Advice with Details) ou Batch Booking false et Code SIA (Single Advice) ou via les données de base de PostFinance (confor mément à l'adhésion OPAE). En tant que confirmation détaillée, le camt.054 indique exclusivement des indications sur les transactions individuelles. Les informations sur les prix appliqués sont indiquées au niveau de l'ordre et par transaction. Si les détails du salaire dans les données de base ne sont pas sou haités, la confirmation détaillée (camt.054) est masquée pour l'ordre de sa laire. Le montant de la transaction est un champ obligatoire dans camt.054.

#### **4.6.5 Avis de traitement (voir exemples et modèles, chapitre 5.4)**

- Les ordres erronés ou les transactions qui présentent des champs erronés sont notifiés sur l'avis de traitement. Les ordres/transactions positives ne sont pas affichées dans les formats PDF et papier. Les ordres ou transactions refusés ne peuvent pas être corrigés et doivent dès lors faire l'objet d'une nouvelle remise.
- L'avis de traitement est gratuit (électronique/papier) et ne peut pas être suspendu; les erreurs constatées sont toujours notifiées. Le fait que le client ait renoncé à la confirmation d'exécution ne joue donc aucun rôle en ce qui concerne la notification des erreurs. Si lors de la livraison de l'ordre, un message de traitement a déjà été généré, les er reurs déjà annoncées ne seront plus indiquées dans un message de traite ment lors de l'exécution de l'ordre.

<span id="page-19-0"></span>La livraison du message de traitement au format ISO 20022 s'effectue à l'aide de pain.002:

- Ce message de statut est toujours généré et livré lors de la passation de l'ordre aussi bien lors d'ordres groupés/individuels positifs qu'erronés.
- Les messages et ordres pain.001 non valables, qui présentent des erreurs, sont notifiés avec le statut Rejected (RJCT).
- Les ordres dans lesquels des transactions uniques présentent des erreurs sont notifiés avec le statut Partially Accepted (PART), car l'ordre est partiellement correct. Les transactions erronées de cet ordre sont notifiées avec le statut Rejected (RJCT). Afin de pouvoir afficher l'état correct du niveau B, deux messages pain.002 sont délivrés dans ce cas.
- Les ordres ou les transactions acceptés avec des remarques sont notifiés avec le statut Accepted with Change (ACWC) et contiennent un avertissement.
- Les ordres corrects sont confirmés lors de leur passation par le statut Accepted (ACCP).
- Après l'exécution de l'ordre, seules les erreurs et les irrégularités éventuelles sont annoncées par pain.002.
- PostFinance envoie toujours un pain.002 par ordre groupé remis (niveau B).
- Si lors de la livraison de l'ordre, un message de traitement a déjà été généré, les erreurs et les alertes déjà annoncées ne seront plus indiquées dans un message de traitement lors de l'exécution de l'ordre.
- La version du pain.002 est déterminée par la version du pain.001 remise.

### **4.7 Mutations de données client**

Les mutations ci-après doivent être communiquées à temps au service à la clientèle:

#### **Par écrit**

- compte de débit
- compte de frais
- changements d'adresse
- changement de canal de fourniture/livraison

#### **Par téléphone**

– tentatives de débit multiple

### **4.8 Recherches**

Pour les paiements qui ne sont pas ou qu'en partie parvenus à leur destinataire, le client peut présenter des demandes de recherche directement dans l'e-finance.

### **4.9 Durée et résiliation**

La relation d'affaires entre le client et PostFinance est conclue pour une durée indéterminée. Elle peut être résiliée à tout moment par écrit par les deux parties contractantes, à moins que les dispositions particulières ne trouvent pas application dans le cadre du service de base en matière de trafic des paiements.

Des informations complémentaires se trouvent dans les Conditions générales et conditions de participation de PostFinance, en téléchargement sous **postfinance.ch**.

## <span id="page-20-0"></span>5. Exemples et modèles

#### **5.1 Modèles de fichiers**

Des modèles de fichiers (messages pain et camt) peuvent être téléchargés sous **https://e-finance.postfinance.ch/test.html**. Les clients nécessitent des éléments de sécurité pour e-finance.

## **PostFinance**<sup>T</sup>

<span id="page-21-0"></span>**PostFinance SA Vous êtes conseillé par Priska Röllin et team Téléphone +41 31 229 91 24 Fax +41 31 229 97 65 www.postfinance.ch**

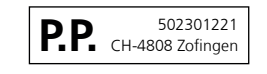

 $A$ -PRIORITY

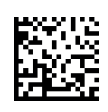

Robert Schneider SA Grands magasins Biel/Bienne

Robert Schneider SA Ruelle du Lac 177 2503 Biel/Bienne

#### **Confirmation d'exécution Confirmation d'exécution Ordre de paiement électronique (OPAE)** Date: 21.01.2015 1 / 1 Compte de débit: 25-9034-2<br>
Compte de frais: 25-9034-2 Date d'échéance: 21.01.2015<br>
Date d'exécution: 21.01.2015 Compte de frais: 25-9034-2 Date d'exécution: 21.01.2015 Identification de l'ordre: 20080317000802000030001 Muméro e-finance: 112212784<br>Référence de l'ordre: POST0317.028 17.028 Transmission par: Serveur Telebanking Référence de l'ordre: POST0317.028 Transmission par: Numéro de l'ordre: Message-ID: 77 MSG8BA4ADF95DC04043845D3C3DE14

**Nombre** Transactions livrées<br> **Transactions comptabilisées**<br>
5 **Transactions comptabilisées 5**

E33D8

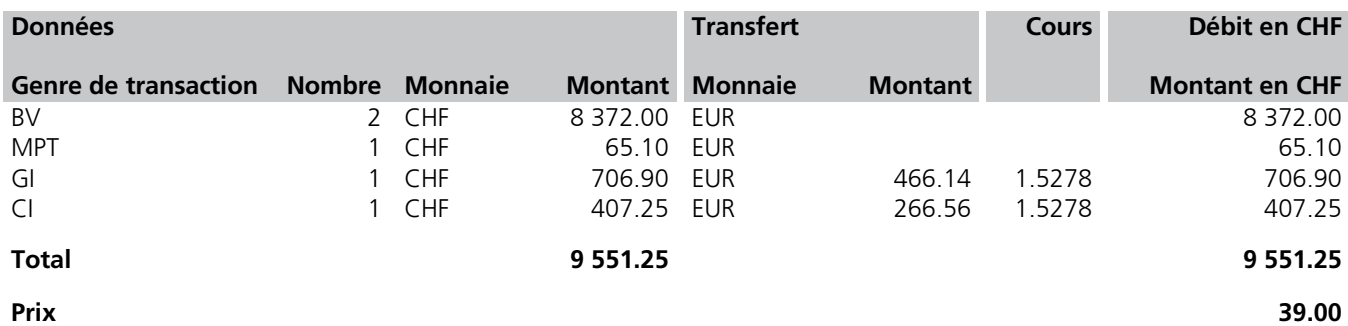

Toutes les transactions ont été prises en compte.

Avec nos meilleures salutations

PostFinance

## **PostFinance**<sup>T</sup>

<span id="page-22-0"></span>Manuel **OPAE** Version mars 2023 Version mars 2023

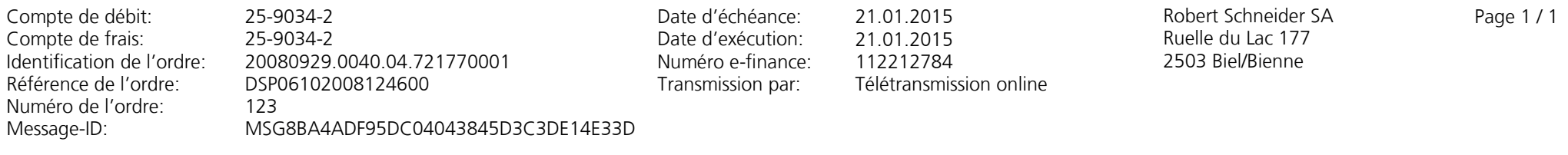

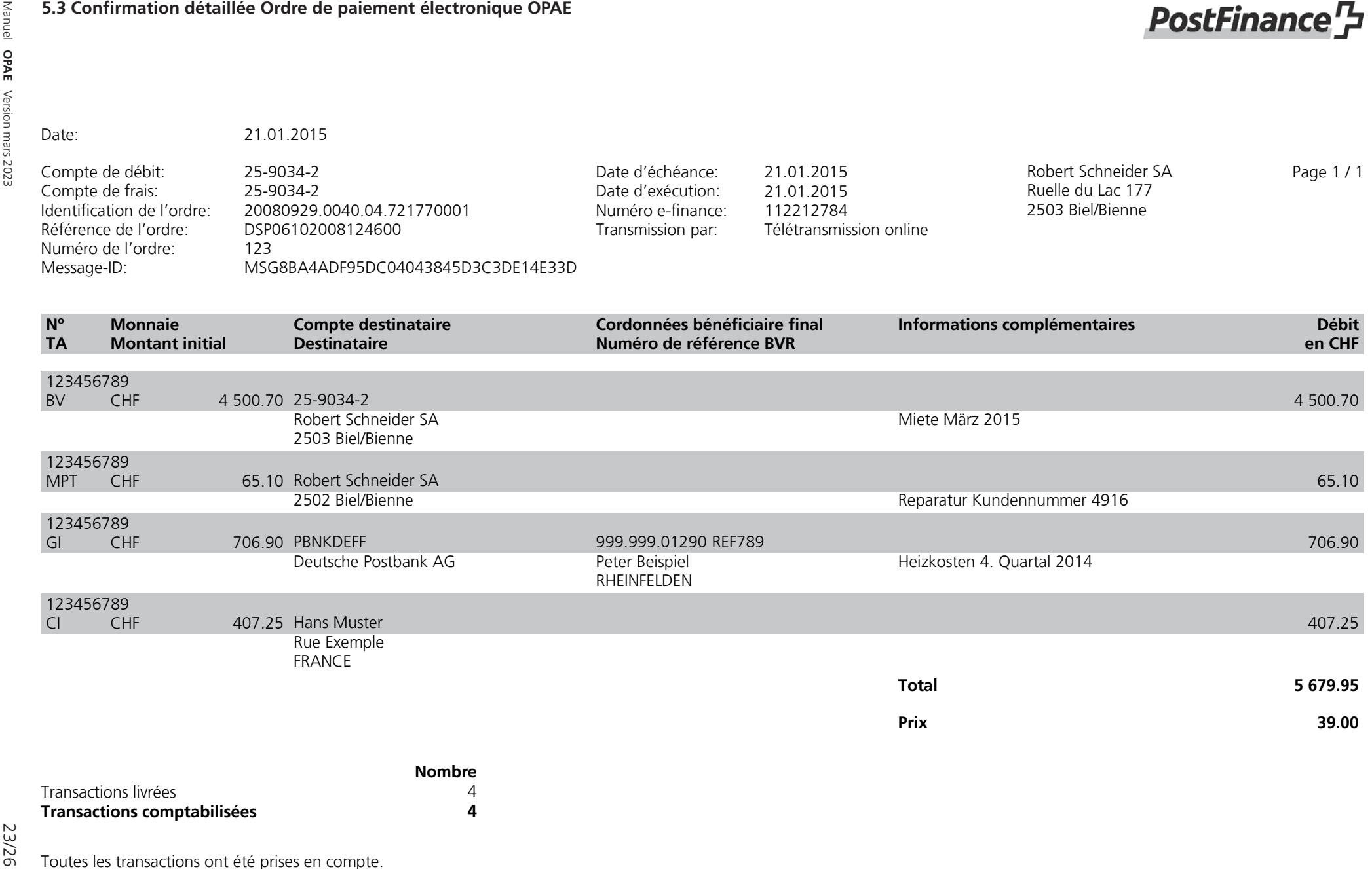

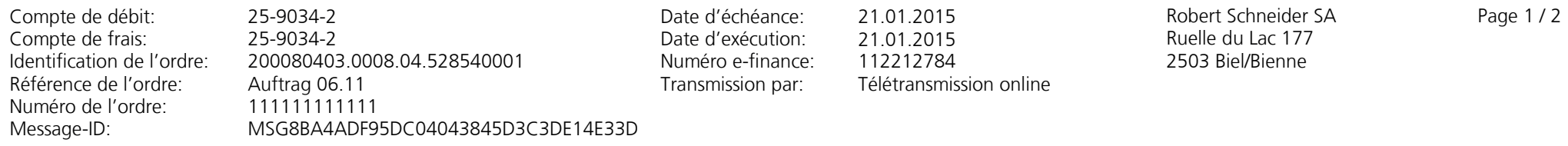

<span id="page-23-0"></span>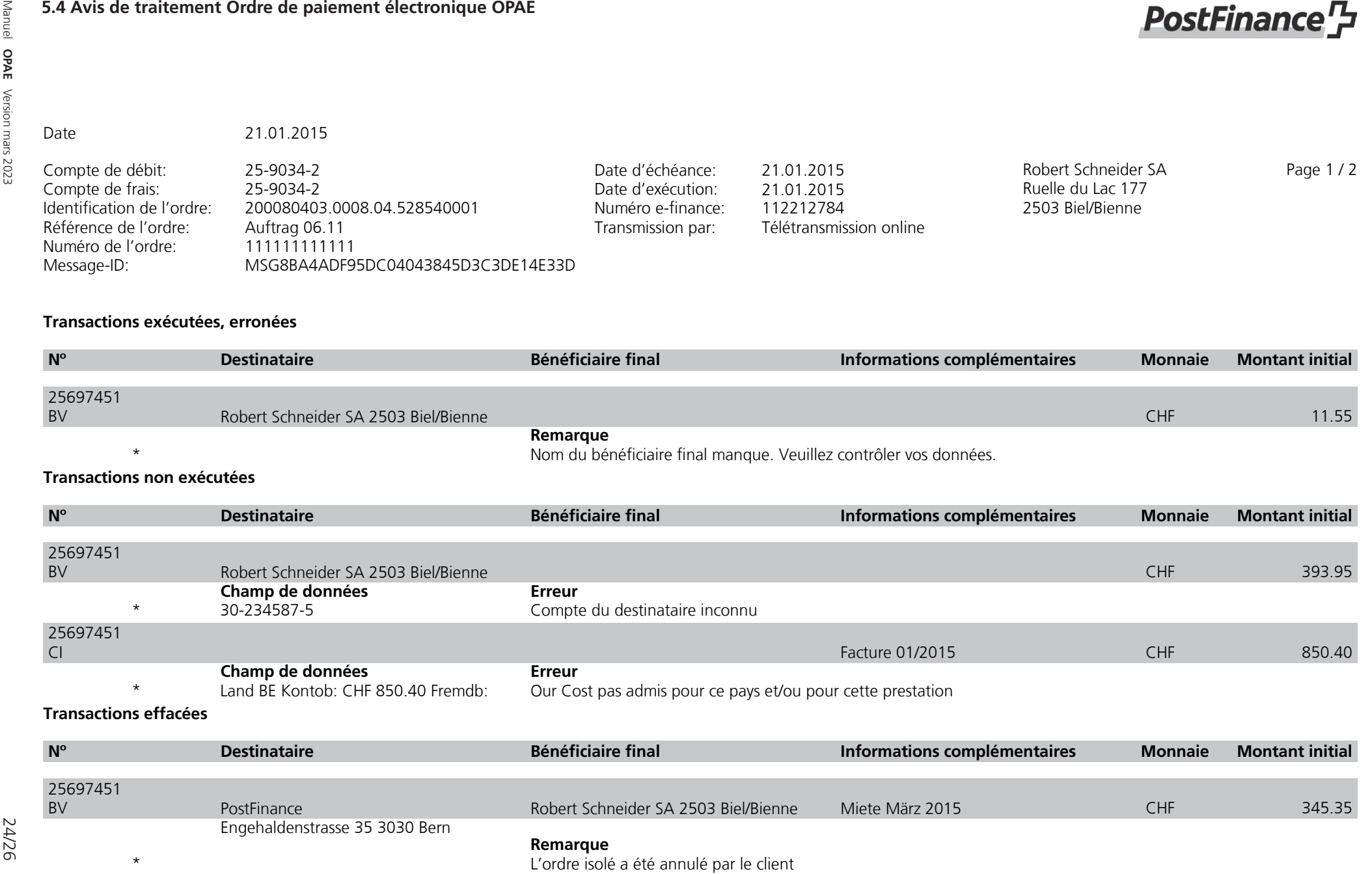

Manuel **OPAE**Version mars 2023

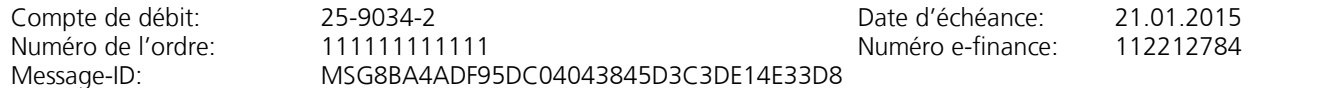

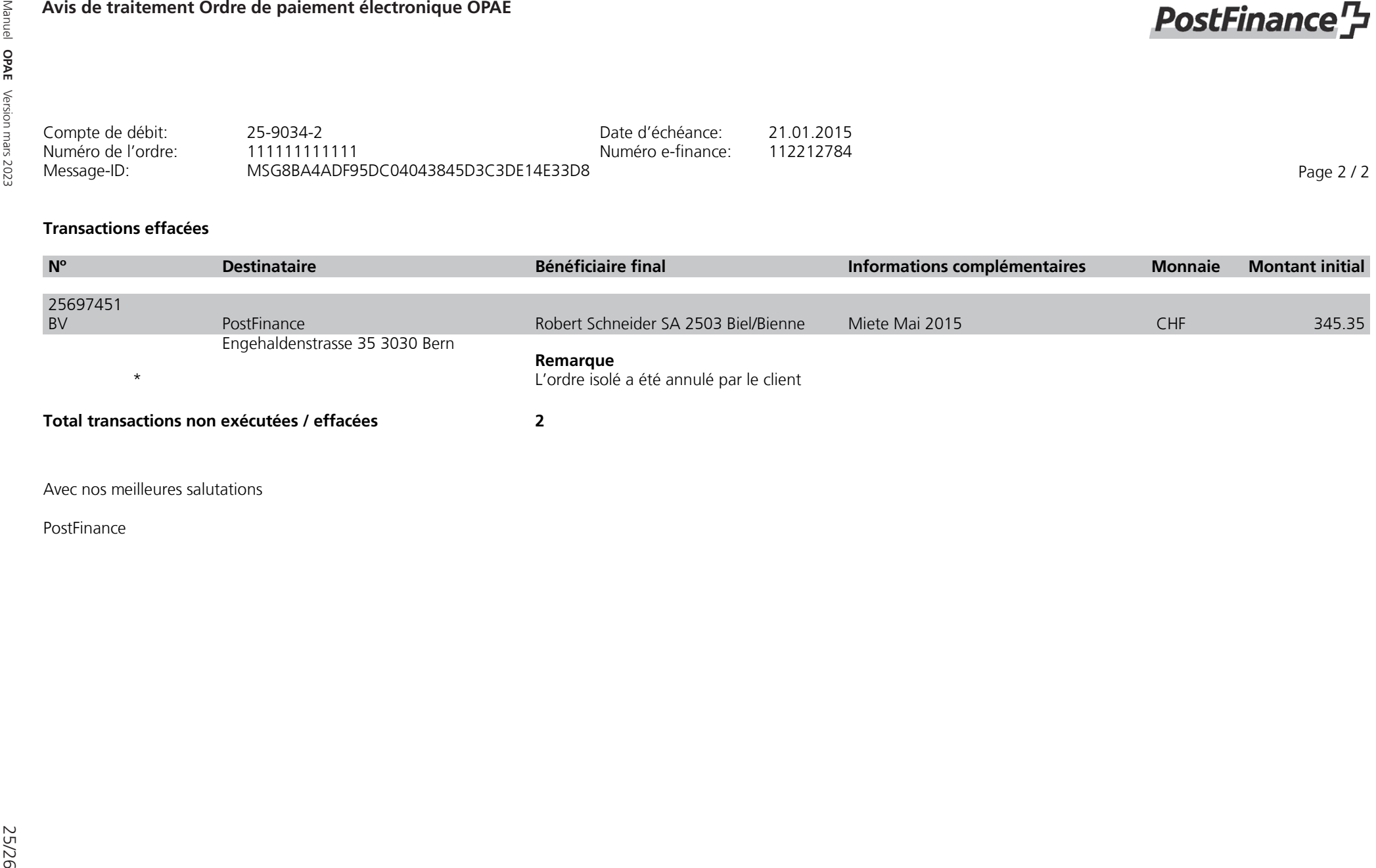

## **PostFinance<sup>ry</sup>**

<span id="page-25-0"></span>**PostFinance SA Vous êtes conseillé par Ursula Müller et team Téléphone +41 58 338 99 77 Fax +41 58 338 99 77 www.postfinance.ch**

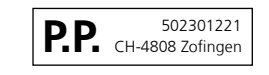

 $A$ -PRIORITY

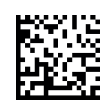

Robert Schneider SA Grands magasins Biel/Bienne

Robert Schneider SA Ruelle du Lac 177 2503 Biel/Bienne

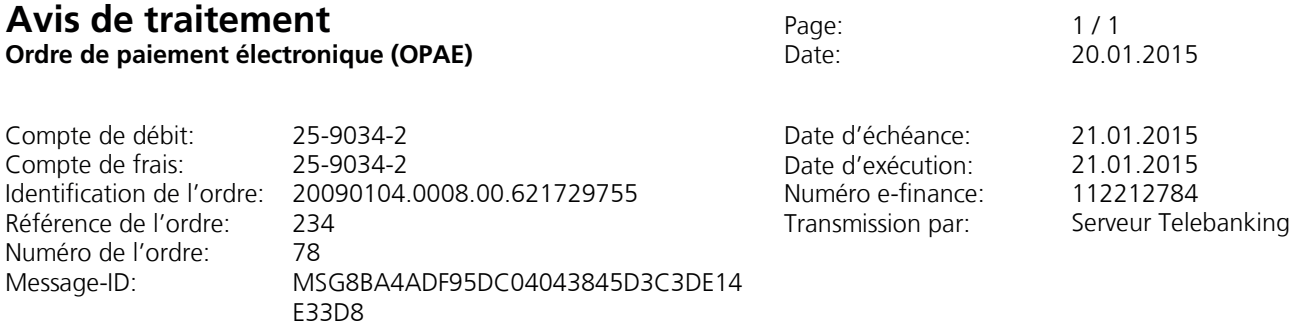

#### **Ordre non exécuté**

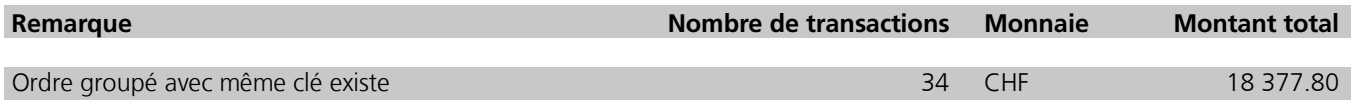

Avec nos meilleures salutations

PostFinance